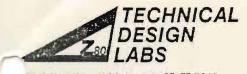

\_SEARCH PARK BLDG. H 1101 STATE ROAD PRINCETON, NEW JERSEY 08540 (609) 921-0321

Technical Memorandum

Page 1 of 1

Date: September 19, 1977

TM# 103

Equipment: SMB with Bytesaver

Situation: SMB will not work with Bytesaver unless the following modification is done. This is because of the way the Bytesaver does its wait state generation.

Solution: Remove U8 from socket on SMB. Bend pins 11 & 13 out so that they do not go back into the socket when the IC is re-inserted.

Re-insert U8.

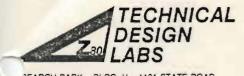

\_SEARCH PARK BLOG H 1101 STATE ROAD PRINCETON, NEW JERSEY 08540 (609) 921-0321 Technical Memorandum

Page 1 of 3

Date: September 26, 1977

TM# 104

Equipment: TDL System Monitor Board

Situation: Lack of EMM-SEMI 4804 RAMS prevents the implementation

of user I/O routines.

Solution:

The enclosed routine, when placed at 0038 (Hex) will allow the implementation of user I/O routines and the 3 unused commands in the monitor.

## Please Note!

This routine uses the RST 7 facility as does the break-point feature of the monitor. If a RST 7 is hit, and is not within the external transfer vector area of the monitor, this routine will restore all registers and trap to the break-point. However, if you use the G command with more than one address then the monitor will place a jump to its break-point at 00038 (Hex).

For routine see the two attached sheets.

```
.LIST
                    . PABS
                    . LADDR
                           IF THE EMM-SEMI 4804 RAM CHIPS ARE NOT
                    ; PRESENT IN THE SYSTEM MONITOR BOARD, THE
                    ; EXTERNAL TRANSFER VECTOR AT F800 (HEX) CANNOT
                    ; BE USED. WHEN ATTEMPTING TO IMPLEMENT A USER
                    ; PROVIDED I/O ROUTINE OR ONE OF THE UNUSED
                    ; COMMANDS, THE PROCESSOR WILL EXECUTE A RST 7
                      INSTRUCTION. IF THIS ROUTINE IS PLACED AT
                      0038 (HEX) IT WILL CAUSE A BRANCH TO THE
                    ; PROPER ROUTINE, BASED UPON AN ADDRESS TAKEN
                    ; FROM A TABLE.
0038
                          0038H ; RESTART 7 LOCATION
                    . LOC
0038
       C33B00
                    RST7:
                            JMP
                                   NORAM ; SPACE FOR TRAP
                                           GET DUMMY RETURN
003B
       E3
                    NORMA:
                            XTHL
       F5
                            PUSH
003C
                                   PSW
                                           ; SAVE IT
003D
                                          ; TEST
       3EF8
                            MVI
                                   A, OF8H
                                           ; RETURN
                            CMP
003F
       BC
                                   H
0040
       2805
                            JRZ
                                   OK
0042
       Fl
                    NG:
                            POP
                                   PSW
                                          ; GO
0043
                                           ; TO
       E3
                            XTHL
0044
       C31EF0
                            JMP
                                  OFO1EH ; TRAP
                                   A,23H ; CHECK FOR
0047
                    OK:
       3E23
                            MVI
                                  L
0049
                            CMP
                                          ; BEYOND
004A
       38F6
                            JRC
                                           ; TABLE
                                   NG
004C
       C5
                            PUSH
                                   В
                                           ; FOR LATER
                                   L
004D
       2D
                                           ; ADJ VALUE
                            DCR
004E
                                   H, 0
       2600
                            MVI
0050
       010307
                                   B,703H ; FOR /3
                            LXI
0053
                                   H
       29
                            DAD
                                           ; LEFT SHIFT
                                  H
0054
       29
                    DIV1:
                            DAD
                                           ; AGAIN
0055
       7C
                                           ; SUBTRACT
                            VOM
                                   A,H
0056
                                  C
                                           ; DIVISOR
       91
                            SUB
0057
       3802
                            JRC
                                   DIV2
                                           ; QUOTIENT 0
0059
       23
                            INX
                                   H
                                           ; QUOTIENT 1
                            VOM
005A
       67
                                           ; NEW DIVIDEND
                                   H,A
                                   В
005B
       05
                   DIV2:
                            DCR
                                           ; DECREMENT COUNT
005C
       20F6
                            JRNZ
                                   DIVI
                                           ;STILL MORE
                    ; L HAS QUOTIENT H HAS REMAINDER
005E
       2600
                            MVI H,O
                                          ; CLEAR REMAINDER
0060
       29
                            DAD
                                   H
                                           ; TWO BYTES
0061
       017400
                            LXI
                                   B, TABLE ; PER ENTRY
0064
                                  B ; ENTRY ADDRESS
       09
                            DAD
0065
       017200
                            LXI
                                  B, JUMP+1
                                          GET LOW
0068
       7E
                            MOV
                                   A, M
                                           ; BYTE
0069
       02
                            STAX
                                   В
                                   H
       23
006A
                            INX
006B
       03
                            INX
                                   В
                                   A, M
                                          ; GET HIGH
006C
       7E
                            VOM
```

| 006D | 02     |                                                                                                    | STAX                                        | В         | ; BYTE               |
|------|--------|----------------------------------------------------------------------------------------------------|---------------------------------------------|-----------|----------------------|
| 006E | Cl     |                                                                                                    | POP                                         | В         | ; IT S LATER         |
| 006F | Fl     |                                                                                                    | POP                                         | PSW       | RESTORE              |
| 0070 | El     |                                                                                                    | POP                                         | Н         | ; REGISTERS          |
| 0071 | C30000 | JUMP:                                                                                                    | JMP                                         |           | ;SPLIT               |
| 00,1 | 030000 | •                                                                                                    | 0111                                        |           | , 5-5-               |
|      |        |                                                                                                    |                                             |           |                      |
|      |        | <b>'</b>                                                                                                    | THIS T                                      | ARIF IS T | O BE FILLED WITH     |
|      |        | · THE 2                                                                                                    |                                             |           | VARIOUS I/O AND      |
|      |        | State of the state of the state | ND ROUT                                     |           | VIII COOR I, O III D |
|      |        | , corner.                                                                                                    | NOO1.                                       | LIVED.    |                      |
|      |        | , /mur                                                                                                    | DDECENT                                     | ADDDECCE  | S ARE FOR THE TTY.)  |
|      |        | , (11112                                                                                                    | LIGSENI                                     | ADDICESSE | B ARE FOR THE TITE,  |
| 0074 | 1FF6   | TABLE:                                                                                                    | .WORD                                       | OF61FH    | ; CONSOLE INPUT      |
| 0074 | 90F4   | TADUL.                                                                                                    | . WORD                                      | 0F490H    | CONSOLE OUTPUT       |
| 0078 | 1FF6   |                                                                                                    | .WORD                                       |           | ;HIGH-SPEED READER   |
| 007A | 1FF6   |                                                                                                    | .WORD                                       | OF61FH    | USER READER          |
| 007C | 90F4   |                                                                                                    | .WORD                                       | 0F490H    | HIGH-SPEED PUNCH     |
| 007E | 90F4   |                                                                                                    | . WORD                                      | 0F490H    | USER PUNCH           |
| 0080 | 90F4   |                                                                                                    | .WORD                                       | 0F490H    | ;LINE PRINTER        |
| 0082 | 90F4   |                                                                                                    | .WORD                                       | 0F490H    | USER PRINTER         |
| 0084 | 20F5   |                                                                                                    | . WORD                                      | 0F520H    | CONSOLE STATUS       |
| 0086 | 1EFO   |                                                                                                    | .WORD                                       | OF01EH    | ; I COMMAND          |
| 0088 | 1EF0   |                                                                                                    | .WORD                                       | OFOIEH    | K COMMAND            |
| 008A | 1EFO   |                                                                                                    | .WORD                                       | OF01EH    | O COMMAND            |
| OUGA | TEFU   |                                                                                                    | . WORD                                      | OFOLER    | , O COPINAND         |
|      |        | ,                                                                                                    | .END                                        |           |                      |
|      |        |                                                                                                    | · LIND                                      |           |                      |
|      |        |                                                                                                    |                                             |           |                      |
|      |        | +++++ SYME                                                                                                    | OT. TARLE                                   | 3 ++++    |                      |
|      |        |                                                                                                    | , J. 1, 1, 1, 1, 1, 1, 1, 1, 1, 1, 1, 1, 1, |           |                      |
| DIVL | 0054   | DIV2                                                                                                    | 005B                                        | JUMP      | 0071                 |
| NG   | 0042   | NORAM                                                                                                    | 003B                                        | OK        | 0047                 |
| RST7 | 0038   | TABLE                                                                                                    | 0074                                        |           |                      |
| 101  | 0000   | 1110                                                                                                    | 00,1                                        |           |                      |

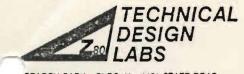

\_SEARCH PARK BLDG. H 1101 STATE ROAD PRINCETON. NEW JERSEY 08540 (609) 921-0321

Technical Memorandum

Page 1 of 11

Date: 10/20/77

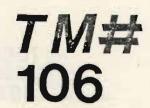

Equipment: System Monitor Board

The Macro Assembler and Text Output Processors need a Situation:

controlled reader. As implemented, the cassette

circuitry on the SMB board is inadequate for this task.

Solution:

The following hardware will provide a buffered casscontrolled read and write operation which will allow cassette operation of the Assembler and Output Processor.

Note: This routine requires implementation of the

user I/O routines.

TM #106

The Buffered Cassette Routine provides utility commands to open and close the input/output buffers and to control the cassette motors.

Please note! When using the Buffered Cassette Routine you must be careful not to do the right thing at the wrong time. I.e. you must open, close, and rewind cassettes at various times during the running of your programs, and it is very easy to get mixed up. Cassette player  $\emptyset$  is the playback unit and cassette recorder 1 is the record unit.

The Buffered Cassette Routine is provided by Technical Design Labs for use with the ROM Zapple and the System Monitor Board. This Routine provides the user with the ability to simulate a controlled paper tape reader and punch with two cassette tape recorders of adequate quality.

You must implement two motor control relays which are driven from the REQUEST TO SEND leads from two of the ACIA's on the System Monitor Board.

This circuit was used at TDL.

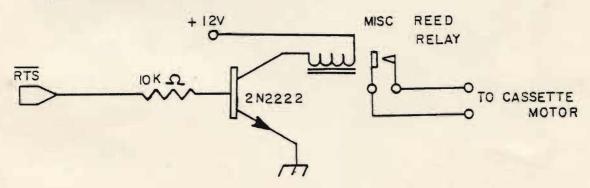

The  $\overline{\text{RTS}}$  leads come out on the 26 wire ribbon cable. The  $\overline{\text{RTS}}$  leads from the  $\overline{\text{TTY}}$  and cassette ACIA's are used for motor control, and the  $\overline{\text{RTS}}$  lead from the video (crt) ACIA is not used.

Study this example of text editing and assembly:

1) Sign on Zapple Monitor (turns on both motors).

2) Place a cassette containing the cassette routines on cassette Ø (playback). Type AR=C (cr) which assigns the reader to cassette. Type R,F83Ø (cr) and turn on cassette Ø which loads the cassette routines into memory at F83Ø Hex. When the prompt character " " is printed stop and rewind the Cassette Routine tape.

3) Place a cassette containing the Text Editor on cassette  $\emptyset$  (playback). Type R,  $l\emptyset\emptyset$  (cr) and turn on cassette  $\emptyset$  which loads the Text Editor into memory at  $\emptyset l\emptyset\emptyset$  Hex. When the prompt character " " is printed, stop and rewind the Editor tape.

4) Type K,O,F to stop the cassette motors. Place the cassette containing the text material to be edited on cassette Ø (playback). Place a blank cassette on cassette l (record). Press the play button on cassette Ø and the record button on cassette l. Note the motors should be off at this time.

5) Type AR=U (cr) and AP=U (cr) to assign the reader and

punch to the Buffered Cassette Routine.

6) Type K,O,O to open the output file (reset the pointer). Type K,O,I to open the input file (starts the cassette Ø and

preloads the buffer, then turns the motor off).

- 7) Type GlØØ (cr) to execute the Text Editor (follow the Text Editor manual for procedures). Every time you type A (escape) (escape) the Text Editor will read 5Ø lines of text. The cassette routine will start up the cassette Ø motor every time the input buffer gets empty. When you type W (escape) (escape) or E (escape) (escape) the Text Editor writes out text to the punch buffer and when the buffer is full, the Buffered Cassette Routine will start cassette l (record) and write the buffer to the cassette and then stop the cassette.
- 8) When ending the text edit with the E command, the last buffer load may not have been written to the cassette. Type X (escape) (escape) to get back to Zapple. Then type K,C,O to close the output file and write the last buffer to the cassette.

9) Turn off the cassette, type K,O,N to start the motors.

Then rewind the cassette in the record machine.

10) Type AR=C (cr), place the assembler tape in the play-back machine, type  $R,l\emptyset\emptyset$  (cr), and start the cassette to load in the assembler. When the prompt character " " is printed,

stop and rewind the assembler tape.

11) Remove the source tape from cassette 1 (record), see step 9, and place it in cassette Ø (playback). Type AR=U (cr) and AP=U (cr) to assign the reader and punch to the Buffered Cassette Routine. Type K,O,I to open both output and input files. Cassette Ø (playback) will start up and preload the first buffer. Place a blank tape in the output machine.

華

12) Type Gl00 (cr), and when the assembler types "PASS=" respond with "1". Cassette 0 (playback) should start up, and

the assembler should process pass 1.

13) When the assembler next types "PASS=" respond with " $\emptyset$ ", the assembler should trap to the monitor. Type K,O,I - the cassette  $\emptyset$  (playback) motor should start, rewind and play the tape again. The machine should stop after loading the first buffer.

- 14) Type G (cr) to return to the assembler. The assembler types "PASS=" and you respond with "4". The assembler should process the second pass and type the listing on the line printer device and output the Hex Object tape to cassette 1 (record).
- 15) At the end of this pass, when the assembler types
  "PASS=" answer "Ø" and you type K,C,O to cause the writing of
  the last block to cassette 1 (record).

  16) Load the object tape using the Buffered Cassette Rou-
- 16) Load the object tape using the Buffered Cassette Routines and the R command. I.e. AR=U instead of AR=C as with the TDL supplied tapes, because the tapes that you create using these routines are in a blocked format.

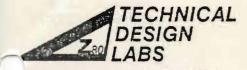

SEARCH PARK BLDG. H 1101 STATE ROAD PRINCETON, NEW JERSEY 08540 (609) 921-0321

Technical Memorandum

Page 1 of 4

Date: September 27, 1977

*TM♯* 105

Equipment: ZPU

Situation: The original ZPU had some problems which were corrected on Rev. 1. They should be published so that those with old ZPU's can correct their boards.

## Solution:

- 1. There should be a 1KOhm pullup resistor on the PRESET line. On the back of the board install a 1KOhm (brown, black, red) resistor between pin 16 of IC 2, (+5 Volts) and the extra feedthrough hole between C5 and R11 (reset line).
- 2. ZPU will not honor the ready line being pulled low during an input or output operation. On the top of the board there is a trace that comes from Pin 9 of IC 20, runs out from under the socket for IC 20 near Pin 14, and connects to a feedthrough hole above and between IC 20 and IC 21. Carefully cut this trace near the feedthrough hole and solder a small piece of wire between the TRACE (not the feedthrough hole) and the ground trace that runs near the top edge of the board.
- 3. The data receivers on the ZPU are in a write configuration at the time the Z80 should be receiving the interrupt instruction, thus the Z80 always sees a Restart 7.
  - A. On the back of the board there is a trace between Pin 3 of IC 21 and a feedthrough hole. Cut this trace, and solder a IN270 Germanium diode between Pin 3 of IC 21 and that feedthrough hole with the cathode end of the diode connected to Pin 3.
  - B. Check the pictorial for the location of the 4.7K pullup resistor (yellow, violet, red), and install it on the back of the board between Pin 16 of IC 5 and the indicated feedthrough hole.
  - C. There is a feedthrough hole that connects to pin 15 of IC 9, on the back of the board, connect a IN270 Germanium diode between this feedthrough hole and Pin 1 of IC 12 with the cathode end of the diode connected to Pin 1 of IC 12.

-

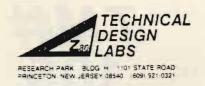

## TM# 105

- 3. Cont.
  - D. On the back of the board connect a piece of wire between Pin 10 of IC 11 and Pins 2 and 3 of IC 12.
- 4. For more reliable operation of the Z80 replace the 100 Ohm resistor at R31 with a 330 Ohm (orange, orange, brown) resistor.
- 5. For more reliable operation with TDL Z16 memory replace the .001mfd capacitor at C15 with a 560pf capacitor.

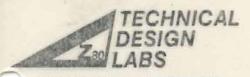

REARCH PARK BLDG. H 1101 STATE ROAD INCETON, NEW JERSEY 08540 (609) 921-0321

Technical Memorandum

Page 1 of 1

Date: 11/17/77

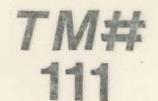

Equipment:

ZPU Board

Situation:

Many mother boards do not properly take care of the "MWRITE" transfer normally done by a front panel. The signal "MWRITE" is a function of "PWR" and "SOUT".

Solution:

There are spare "NOR" gates on the "ZPU" board. Use one

of these to perform the function.

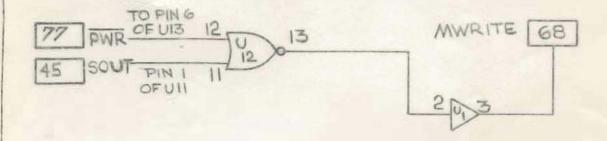

To improve drive ability, one section of an 8T97 is used.

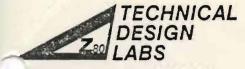

SEARCH PARK BLDG. H 1101 STATE ROAD PRINCETON, NEW JERSEY 08540 (609) 921-0321

Technical Memorandum

Page 1 of 1

Date: 10/19/77

*TM*♯ 108

Equipment: System Monitor Board

Situation: Reset will not restart monitor, and will cause programs

to blow-up.

Solution:

The reset circuitry uses a CMOS one-shot CD4528, chip U9. The cassette circuit also uses the 4528, U35. But for various reasons involving response time, only one manufacturer's 4528 has been found to be satisfactory for U9, the Fairchild Chip. Due to the short supplies of Fairchild CMOS, only one is packed in each System Monitor Board. The SMB owner should make certain that the U9 is the Fairchild, and not some other brand chip. Any brand 4528 will suffice for U35.

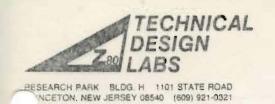

Technical Memorandum

Page 1 of 1

Date: 11/17/77

TM# 113

Equipment: Version 3.02 Basic with CP/M Disk Operating System.

Typing control E will not abort a listing or stop the execution of a program.

Solution:

Situation:

The CP/M disk operating system generates the true/false indication in a slightly different manner than other systems. Using your DDT utility, make the following modifications to Basic.

.

- 1) Load into memory a copy of Basic DDT BASIC.COM
- 2) Patch 4 bytes using S command at:

  OCF9H change 3C to B7

  OCFAH change CO to C8

  OCOBH change 3C to B7

  OCOCH change CC to C4
- 3) Type control C to get back to CPM
- 4) Save the modified basic back to disk. SAVE 58 BASIC.COM